## **FAQs of Retail i-Net Banking**

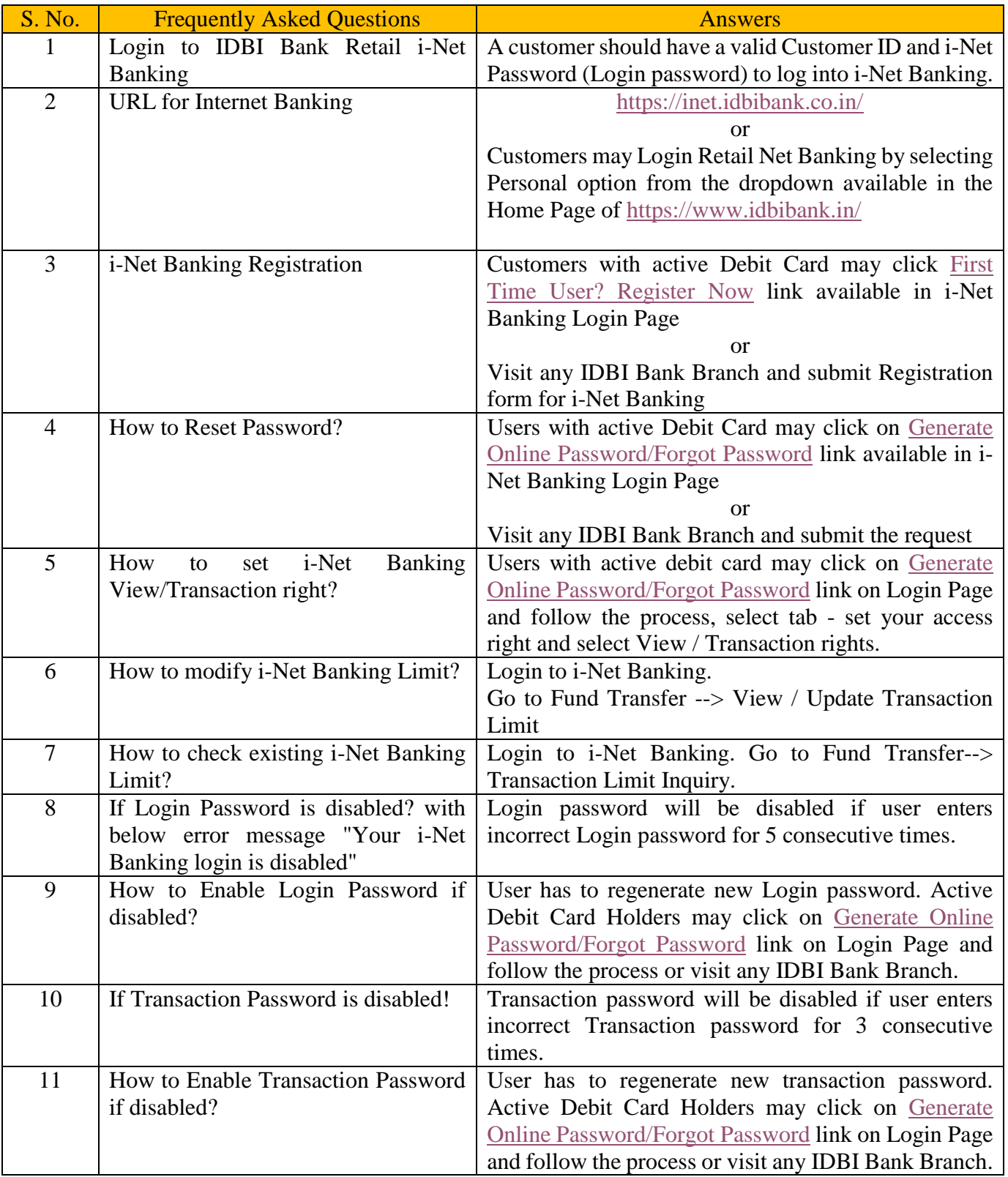

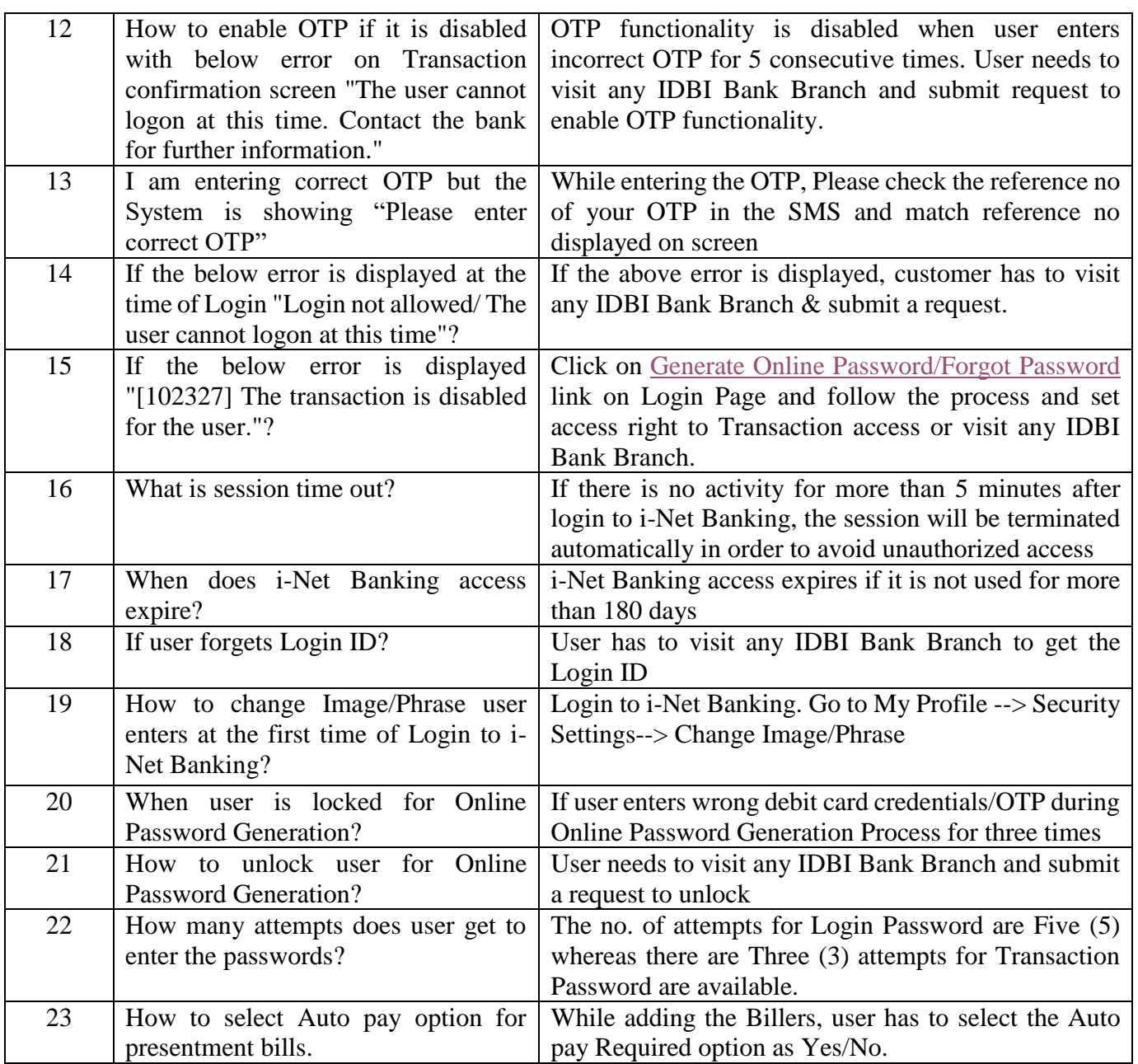

## Error Description

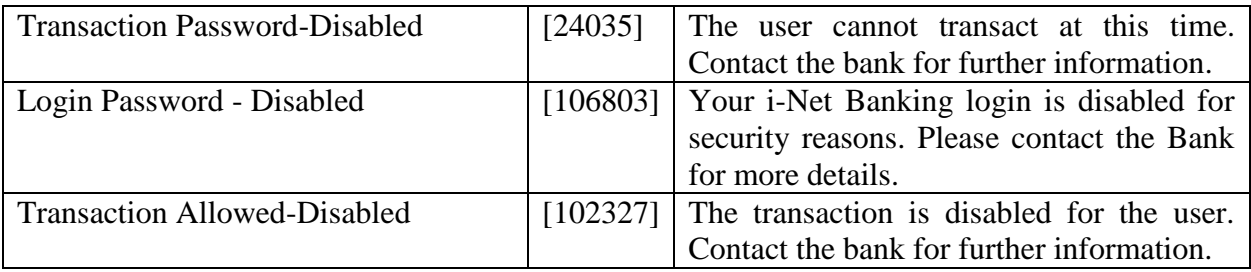

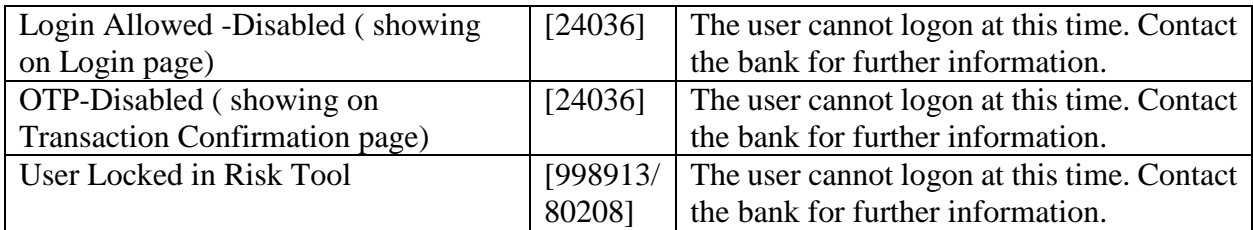